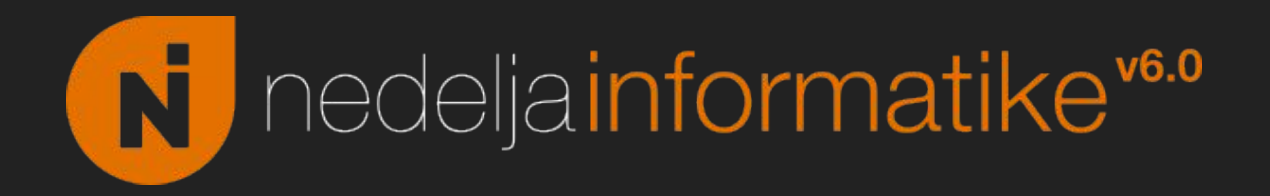

#### Radionica: softverski definition radio

Dimitrije Erdeljan

Matematička\* gimnazija

28. 04. 2021.

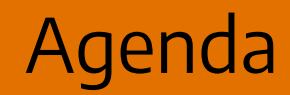

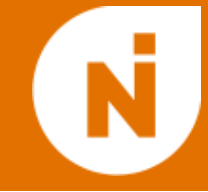

#### 1. Uvod u softverski definisan radio

#### 2. Radionica: teorija

### 3. Praktični detalji

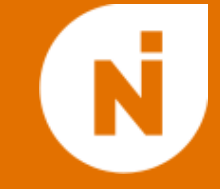

- Tradicionalno: radio-prijemnik i obrada signala "u elektronici"
	- Novi dizajn za svaki protokol
	- Jednostavno i jeftino, ali nema fleksibilnosti
	- I dalje korisno za masovnu proizvodnju
- SDR: što manje obrade u hardveru; digitalizovan signal obrađuje računar
	- Fleksibilno, odlično za prototipe i istraživanje
	- Skuplji hardver od jednonamenskog

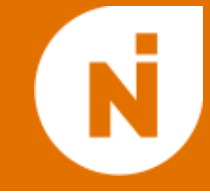

- Radio: komunikacija putem elektromagnetnih talasa
	- $\circ$  Promena napona na anteni predajnika  $\rightarrow$  EM talas
	- $\circ$  EM talas  $\rightarrow$  napon na anteni prijemnika
- Antena "vidi" zbir\* svih signala koji stižu do nje kako ih razdvojiti?
- Većina signala sadrži mali opseg frekvencija, tako da se možemo dogovoriti da se ne preklapaju
	- FM radio: 88-108 MHz, svaka stanica ima svoju frekvenciju
	- Mobilna telefonija: 806-947 MHz
	- …

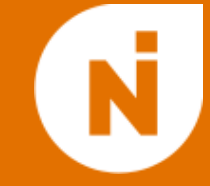

- Jedan od najjednostavnijih protokola
- Podaci koje emitujemo: A(t)
	- Za radio: amplituda zvuka
- **● Amplitudna** modulacija: podatke prenosimo kao amplitudu nosećeg talasa – sinusoide cos(2π f t)

 $s(t) = A(t) \cos(2\pi ft)$ 

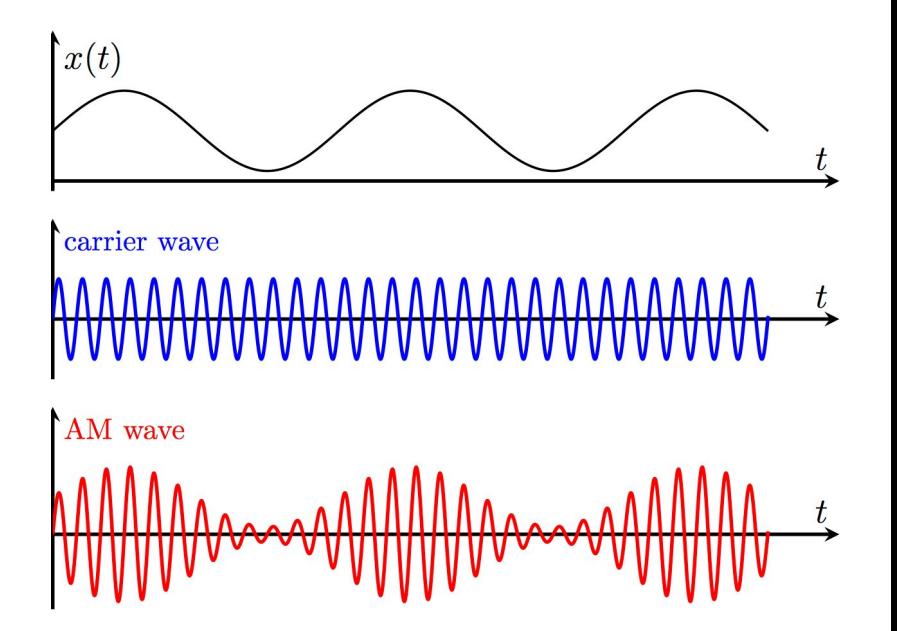

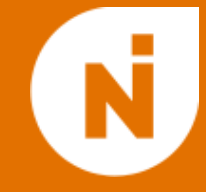

- Demodulacija: od s(t) = A(t) cos( $2π$  f t) do A(t)
- Naivno rešenje: izračunamo |s(t)| i eliminišemo visokofrekventnu komponentu filtriranjem
	- … šta sa ostalim signalima?
- Prvo filter koji propušta samo frekvencije blizu f?
	- … radi, ali nam treba novi filter za svaku stanicu…

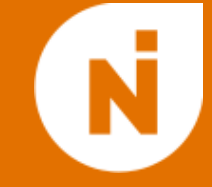

- Šta ako "pomerimo" noseću frekvenciju signala?
- Korisno je posmatrati kompleksne sinusoide umesto realnih:
	- $\circ$   $\cos(x) = \frac{1}{2} (e^{x} + e^{-x})$

 $s(t) = \frac{1}{2} A(t) (e^{2\pi i f t} + e^{-2\pi i f t})$ 

Pomnožimo ovo sa e<sup>-2πi f t</sup> :

2 s(t)  $e^{-2\pi i f t} = A(t) + A(t) e^{-4\pi i f t}$ 

● Sada možemo eliminisati drugi član filtrom koji propušta samo niske frekvencije (i ne zavisi od f!)

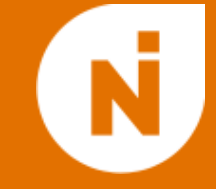

- Istu ideju možemo koristiti i drugde: množenje sa e<sup>2πi f t</sup> efektivno pomera sve frekvencije u signalu za f
- Ako nas interesuje signal koji se nalazi oko neke frekvencije f, možemo pomeriti za -f i filtrom eliminisati ostalo
- SDR prijemnici ovo rade u hardveru

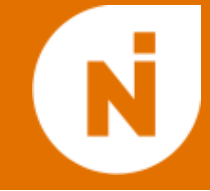

- Uzmemo antenu, izmerimo napon na njoj puno puta u sekundi i pošaljemo to računaru…?
- Koliko puta ("sampling rate")?
	- Nyquist: barem 2f, gde je f najveća frekvencija u signalu
	- Da bi imali razuman sampling rate: pomeranje i filtriranje (u hardveru) pre merenja!

## Analogno u digitalno (2)

- Inženjersko pitanje: kako pomnožiti (realan) napon sa kompleksnim brojem?
- $e^{2\pi i f t} = \cos(2\pi f t) + i \sin(2\pi f t)$
- Dve žice: jedna za realan, a druga za imaginaran deo

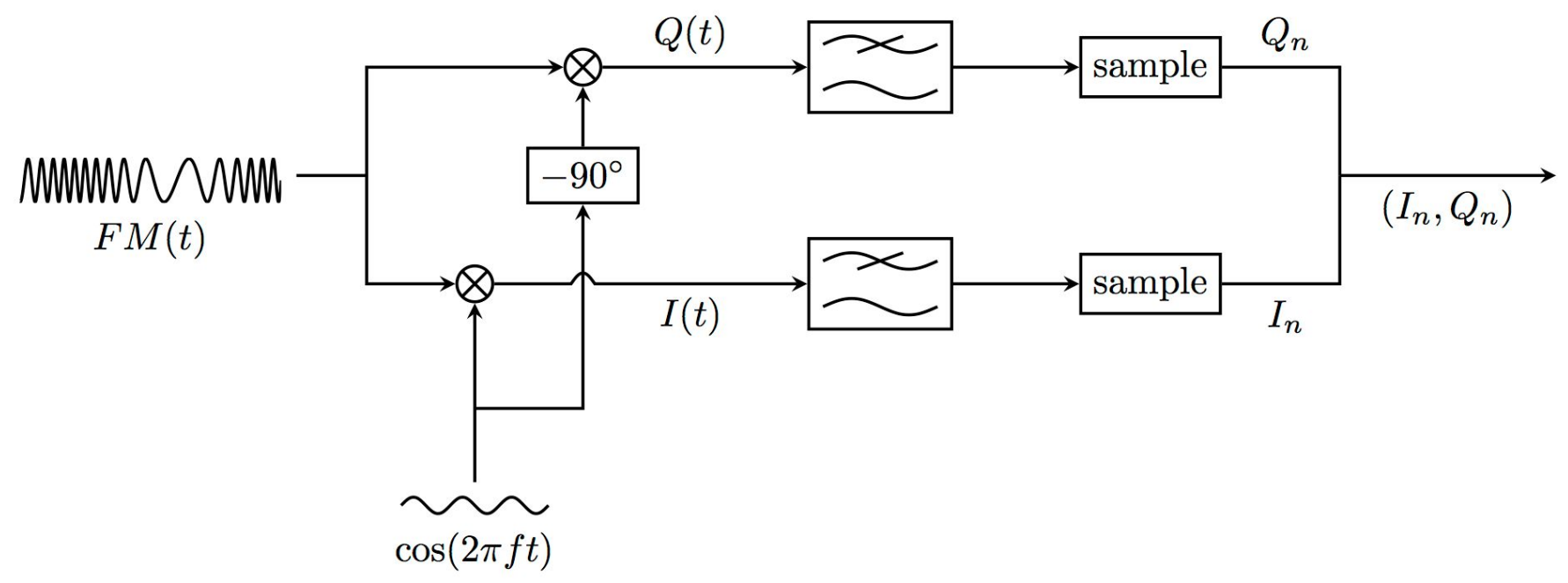

# Šta SDR radi

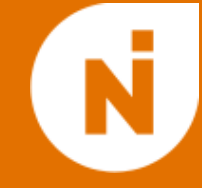

- Prijemnik konfigurišemo sa frekvencijom f koja nas interesuje i sampling frekvencijom  $f_{s}$
- $\bullet$  Hardver: pomeri spektar za -f i filtrira tako da je najveća frekvencija < f $\frac{1}{s}/2$
- $\bullet$  Hardver: izmeri napon  $f_s$  puta u sekundi i pošalje računaru
- Softver: sve ostalo!

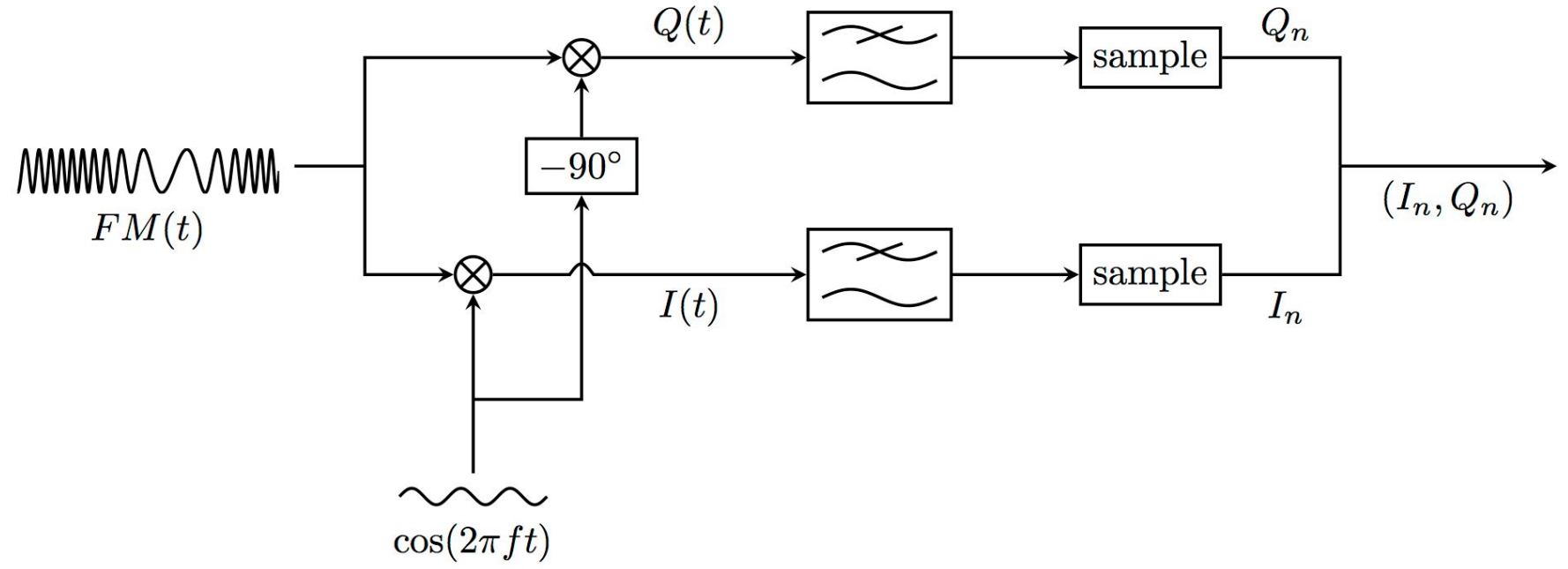

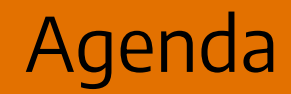

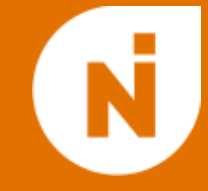

1. Uvod u softverski definisan radio

2. Radionica: teorija

# 3. Praktični detalji

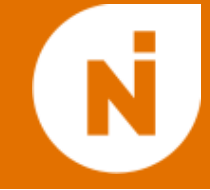

- Implementiraćemo demodulator za FM radio: malo složeniji nego AM, ali u široj upotrebi
- Plan:
	- Kratak uvod u FM
	- Implementacija (ulaz / izlaz već rešeni)
		- Veštački signal
		- Malo realniji veštački signal
		- Pravi snimak
		- Radio uživo?

FM

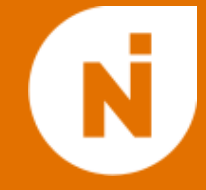

- Noseći talas cos(2π i f t) kao i za AM
- **● Frekventna** modulacija: amplituda je stalna, podatke prenosimo promenom frekvencije  $\circ$  f(t) = f +  $\Delta_f$  A(t)

s(t) = cos(2π i f t + 2π i  $\Delta_f$   $\int$ A(t) dt)

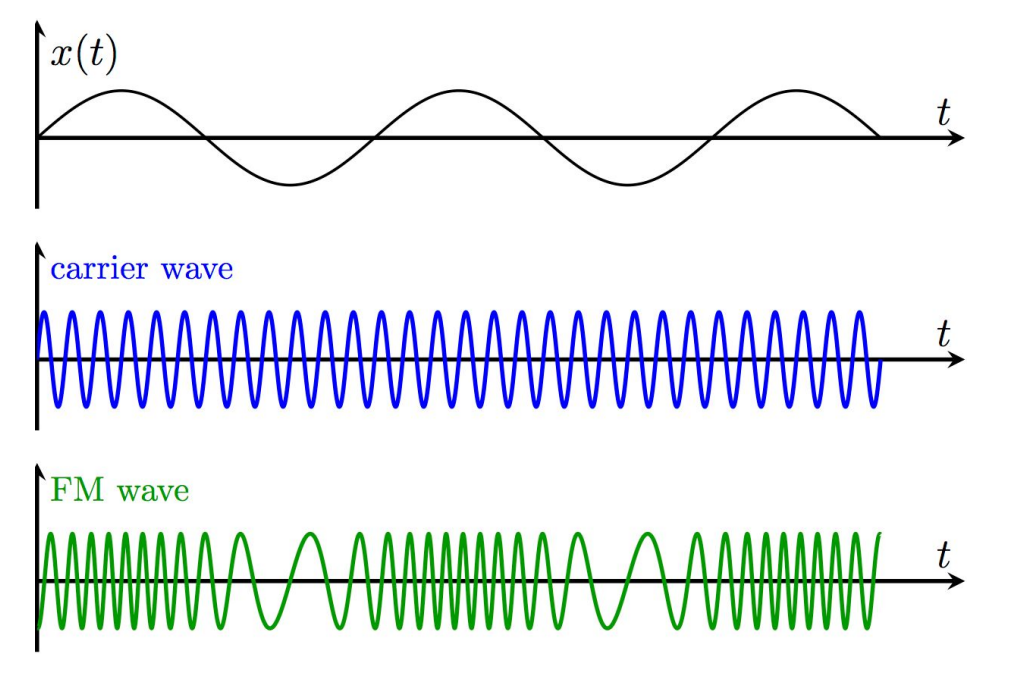

- Početni signal:
	- $\circ$  s(t) = cos(2π i f t + 2π i Δ<sub>f</sub> ∫A(t) dt)
- $\bullet$  Pomnožimo sa e<sup>-2 $\pi$ ift da bi pomerili noseću frekvenciju na 0 i filtriramo:</sup>  $\circ$  $\rho^{2\pi i}$  Δf  $\int$ A(t) dt
- Uzmemo fazu (ugao rotacije):
	- $\circ$  2π Δ<sub>f</sub> ∫A(t) dt
- Izračunamo izvod:
	- $\circ$  2π  $\Delta_f$  A(t)
- … i filtriramo da bi smanjili šum

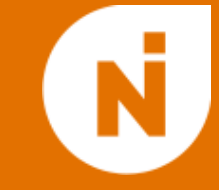

- Kako eliminisati visokofrekventne ("brze") komponente signala?
- Naivno rešenje: uprosečimo nekoliko elemenata...

$$
\circ \quad S'_n = S_n + S_{n-1} + ... + S_{n-k}
$$

- Radi, ali će izobličiti i niske frekvencije
- $\bullet$  Možemo odabrati koeficijente tako da su frekvencije ispod f $_{0}$  (skoro) nepromenjene, a one iznad skoro eliminisane:

$$
\circ \quad S'_n = b_0 S_n + b_1 S_{n-1} + \dots + b_m S_{n-m}
$$

- Izbor koeficijenata  $b_i$ : van opsega ove radionice :)
	- $\circ$  Matlab: fir1 (m,  $2$  f0 / fs)
	- Julia: digitalfilter(Lowpass(f0/fs), FIRWindow(hanning(m+1)))
- Nekoliko već dizajniranih filtera u materijalima

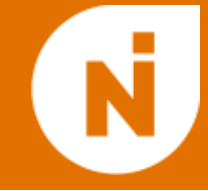

- Radio snimci sa kojima ćemo raditi sadrže 1M vrednosti u sekundi
- Najviša frekvencija koju ljudi čuju je ~20 kHz nema potrebe za ovoliko vrednosti
- Možemo smanjiti broj odbiraka u signalu tako što sačuvamo svaki k-ti
	- $\circ$  Pažljivo: ovo je OK samo ako je najveća frekvencija u signalu f $_{\textrm{s}}$ /2k
- $\bullet$  Sampling frekvencije koje nisu f<sub>s</sub> / k: moguće ali komplikovanije (interpolacija...) ○ Matlab, Julia: resample()

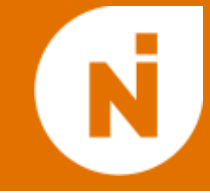

- $\bullet$  Kompleksan broj → faza?
	- $O$   $C++: x. arg()$
	- Python: cmath.phase(x)
	- $\circ$  Matlab / Julia: angle(x)
- lzvod?
	- Dovoljno dobro numeričko rešenje: razlika susednih elemenata
	- Pažljivo sa granicom 2π → 0
	- Matlab: unwrap()

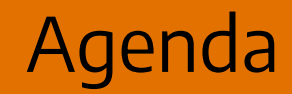

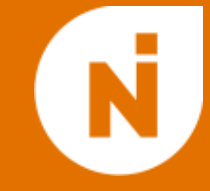

- 1. Uvod u softverski definisan radio
- 2. Radionica: teorija

3. Praktični detalji

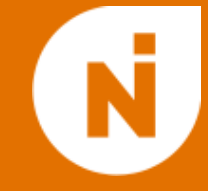

- Fajlovi sa SDR snimcima: input/ime-xyzM-1M.dat
	- Centralna frekvencija: u imenu
	- Sampling rate: 1 MHz
- Format: niz kompleksnih brojeva, svaki predstavljen kao dva 32-bitna float-a (realan + imaginaran)
- Funkcija read\_input(filename) učitava fajl i vraća niz kompleksnih brojeva

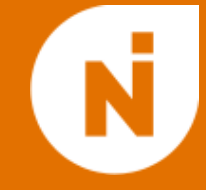

- Krajnji cilj: audio fajl sa radio prenosom
- Audio fajl je u suštini samo niz amplituda, sa relativno malim brojem vrednosti u sekundi (tradicionalno 41.1 KHz ili 48 KHz)
	- Većina formata očekuje vrednosti u [-1, 1]
- Funkcija audio write(filename, data, fs) proizvodi .wav fajl
- Vaš jezik možda ima druge načine da ovo reši real-time zvuk?
	- Linux: ./program | aplay -r 48000

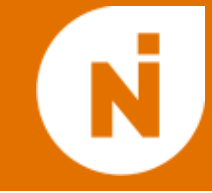

#### Ako uspete da demodulirate sve ulaze, javite se da probamo da povežemo vaš program na pravi SDR :)

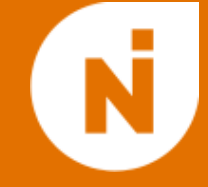

# Hvala na pažnji!

#### Pitanja?

#### (materijali na: https://tinyurl.com/ni-sdr-21)

Radionica: softverski definisan radio Dimitrije Erdeljan